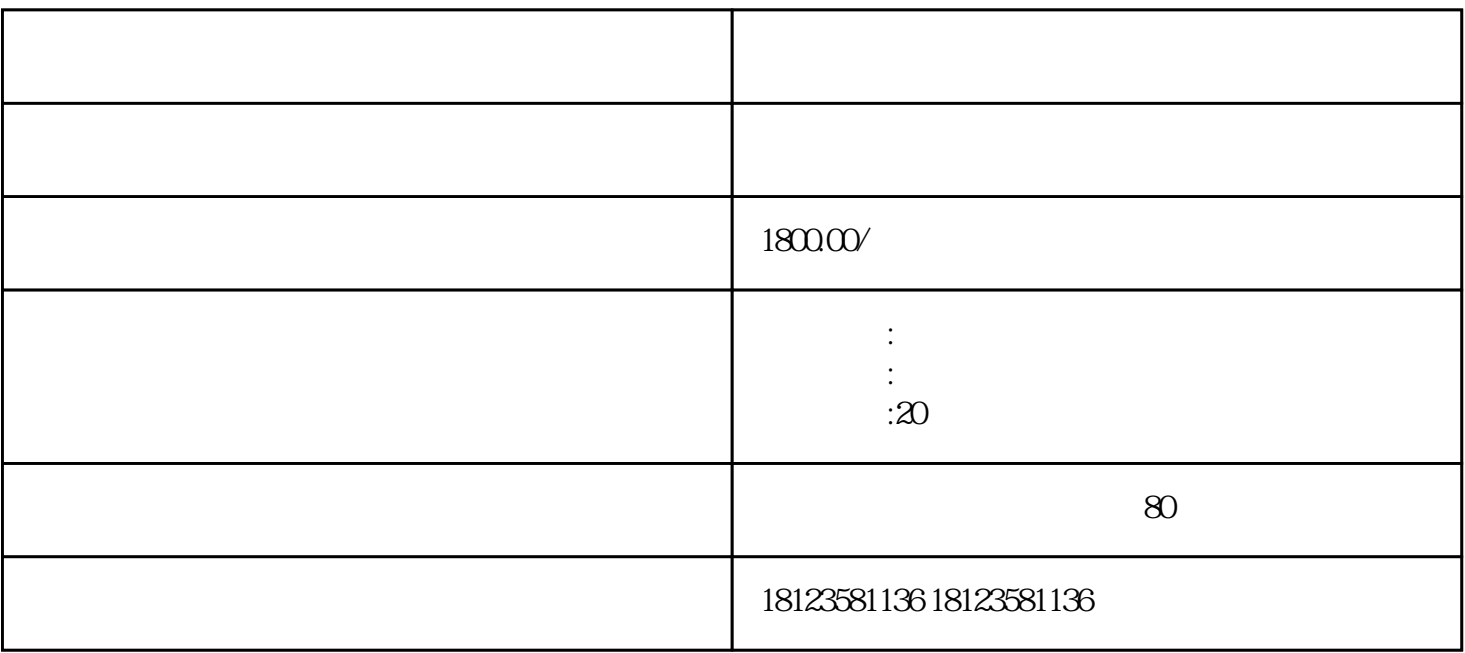

1. "www.file.comment.comment.comment.comment.comment.comment.com/loginCorp.html  $\frac{1}{2}$ ,  $\frac{1}{2}$ , 2.点击"备案登记"按钮,选定备案机关为"佛山市"某某"区对外经贸局",点  $\frac{a}{\sqrt{a}}$  which is the contract of the contract of the contract of the contract of the contract of the contract of the contract of the contract of the contract of the contract of the contract of the contract of the con  $\begin{array}{cc} \text{max}\ & \text{max}\ & \text{$ 

 $\alpha$ 

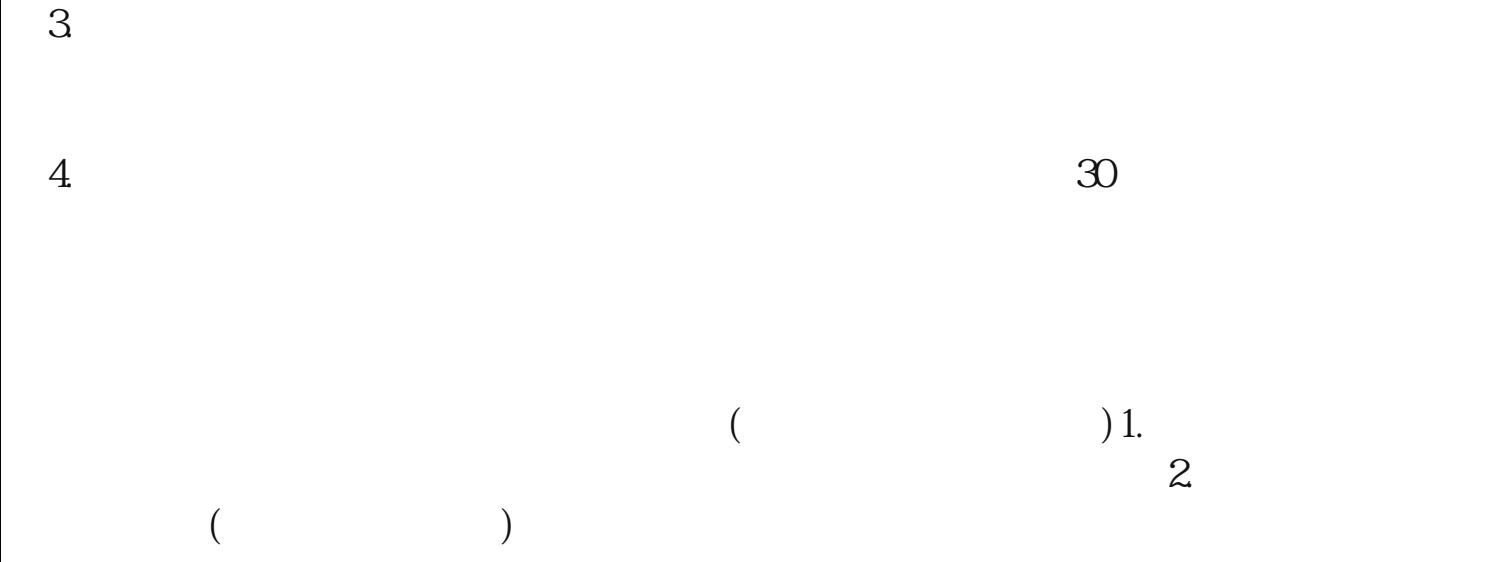

 $\overline{\phantom{a}}$ 

 $\infty$